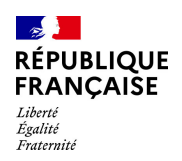

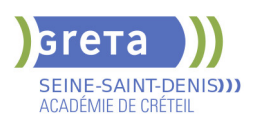

# **TECHNICIEN(NE) D'ASSISTANCE EN INFORMATIQUE (TITRE PROFESSIONNEL)**

**Taux de satisfaction : 80.00 %**

**Taux de réussite : 77.78 % Taux d'insertion : 57.00 %**

**PUBLIC VISÉ**

Tout public Plan de développement des compétences VAE Pro A

Contrat de professionnalisation

**LE + DE LA FORMATION**

Formation axée sur la pratique avec un stage en entreprise. Possibilité de valider un/ou des blocs de compétences

#### **DUREE**

Durée moyenne : contenus et durées individualisés.

Durée en centre : 650 heures

Durée en entreprise : 210 heures

Durée hebdomadaire moyenne : 35h / semaine

Pourcentage à distance : 20%

**DATES PREVISIONNELLES**

Du 27/11/2023 au 07/06/2024.

**LIEUX DE FORMATION**

GRETA Seine-Saint-Denis

Saint-Denis - Espace Lurçat

2 rue Diderot

93200 Saint-Denis

Site accessible aux personnes en

situation de handicap

# **CONTACT**

GRETA Seine-Saint-Denis Delphine Poirier

Tél : 01.49.37.92.55

greta93@ac-creteil.fr

Référent handicap :

Sophie Rey : greta93.referent.han dicap@ac-creteil.fr

## **TARIFS**

Prix tarif public maximum : Tarif heure stagiaire : 13,00 €.

Organisme non soumis à la TVA.

[Voir nos conditions générales de ventes](https://www.forpro-creteil.org/upload/files/DAFPIC/CGV_GRETA93.pdf) **FINANCEMENTS**

Type de financement : Plan de développement des compétences, Prise en charge

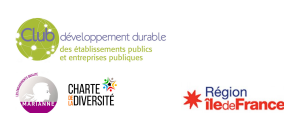

## **OBJECTIFS**

Préparer le titre du Ministère de l'Emploi: Technicien d'assistance en informatique. Le titre professionnel est composé de 3 certificats de compétences professionnelles (CCP). Le (la) technicien(ne) d'assistance en informatique met en service des équipements numériques, intervient sur les réseaux numériques et assiste et dépanne les utilisateurs de ces équipements.

## **PRE-REQUIS**

Connaissance de base des matériels et des réseaux informatiques, bureautique Niveau d'entrée : sans niveau spécifique

## **POSITIONNEMENT**

pédagogique

## **MODALITES D'ADMISSION ET DE RECRUTEMENT**

Information collective -Dossier de candidature - Tests de positionnement et Entretiens Inscriptions du 01/07/2023 au 23/12/2023 au Saint-Denis - Espace Lurçat à Saint-Denis. Sous réserve de financement.

## **MODALITES PEDAGOGIQUES**

cours en présentiel et en FAD avec OPENCLASSROOM Cours du jour

#### **CONTENUS**

## **CCP1: Assister ou dépanner les utilisateurs**

- Traiter un incident dans un centre de services et assurer le suivi du parc
- Assister à l'utilisation des ressources collaboratives et bureautiques
- Diagnostiquer et résoudre un dysfonctionnement numérique
- **CCP2: Mettre en service des équipements numériques**
- Installer, déployer et personnaliser un poste utilisateur
- Intervenir sur les composants matériels d'un ordinateur fixe ou mobile
- Contribuer à la sécurité d'un équipement numérique et de ses données

#### **CCP3: Intervenir sur les éléments de l'infrastructure**

- Installer et configurer les équipements et services réseaux
- Intervenir sur un réseau sécurisé
- Intervenir sur un annuaire Active Directory

**Langue anglaise appliquée à l'informatique Communication professionnelle orale et écrite Préparation à l'examen, Dossier professionnel Accompagnement vers l'emploi (35h) Transition écologique**

**Soft Skills**

#### **VALIDATION**

- $\blacktriangleright$  titre professionnel niveau : 4
- Accessible par blocs de compétences.

#### **SUITE DE PARCOURS ET DEBOUCHES**

Le TP TAI donne un niveau Baccalauréat qui permet une poursuite d'études par exemple vers le titre professionnel de technicien supérieur systèmes et réseaux. Il permet de travailler dans la maintenance, le SAV, l'installation, le reconditionnement, la vente de matériels informatiques. Il donne aussi des compétences pour l'administration de petits réseaux.

 $\frac{1}{2}$ **RÉPUBLIQUE FRANÇAISE** Liberté<br>Égalité<br>*Fratemité*<br>demandeur d'emploi possible N° DOKELIO : SE\_0000850606

## **CODES**

NSF : 326 RNCP : 37681 Formacode : 31054 Code Rome : I1401 Débouchés vers les métiers : Technicien assistant informatique Technicien maintenance informatique Technicien support - Helpdesk

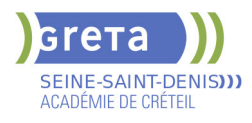

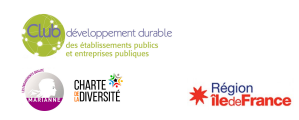